# **blaze cassino como funciona**

- 1. blaze cassino como funciona
- 2. blaze cassino como funciona :caça niquel que paga dinheiro real
- 3. blaze cassino como funciona :slot paga mesmo

### **blaze cassino como funciona**

#### Resumo:

**blaze cassino como funciona : Bem-vindo ao mundo eletrizante de centrovet-al.com.br! Registre-se agora e ganhe um bônus emocionante para começar a ganhar!**  contente:

Blaze é uma plataforma de games da Riot Games, empresa conhecida por titulos como League of Legends e Teamfight Tactics. A plataforma foi lançada em 2020 E lançamento tem dado muito popular entre os jogos dos jogadores

Masvovê pode baixar Blaze na Play Store? A resposta é sim, e possivel baixozarblave Na Loja de Jogo. Uma plataforma está disponível para dispositivos Android ou iOS!

Como baixar Blaze na Play Store?

Abre a Play Store em seu dispositivo Android ou iOS;

Pesquisa por "Blaze" na loja;

[dicas para apostas futebol](https://www.dimen.com.br/dicas-para-apostas-futebol-2024-07-06-id-23680.html)

### **blaze cassino como funciona**

O aplicativo Blaze é uma ferramenta muito útil para quem deseja se manter atualizado com as melhores projeções de mercados financeiros em blaze cassino como funciona tempo real. Se você deseja instalar o aplicativo Blaze em blaze cassino como funciona seu dispositivo móvel, siga as instruções abaixo, adaptadas para diferentes sistemas operacionais.

#### **blaze cassino como funciona**

Para instalar o aplicativo Blaze em blaze cassino como funciona um dispositivo Android, siga as etapas abaixo:

- 1. Abra o navegador do seu celular e acesse o site da Blaze.
- 2. Role a tela até o final e clique no botão "INSTALAR". Você poderá precisar conferir a instalação do aplicativo e conceder repectivas permissões.
- 3. Aguarde até que o aplicativo seja instalado e abra-o para começar a usufruir das suas muitas funcionalidades!

### **Instalação no iOS**

Para instalar o aplicativo Blaze em blaze cassino como funciona um dispositivo iOS, siga as etapas abaixo:

- 1. Abra o navegador Safari em blaze cassino como funciona seu dispositivo e acesse o site da Blaze.
- 2. Clique no botão "Compartilhar" (icon com um quadrado e uma seta apontando para fora) na parte inferior da tela.
- 3. Role a tela para baixo e clique em blaze cassino como funciona "Adicionar ao lar" e depois clique em blaze cassino como funciona "Adicionar".
- 4. Agora você verá o ícone do aplicativo Blaze em blaze cassino como funciona blaze cassino como funciona tela inicial. Clique nele e comece a aproveitar as vantagens do aplicativo Blaze!

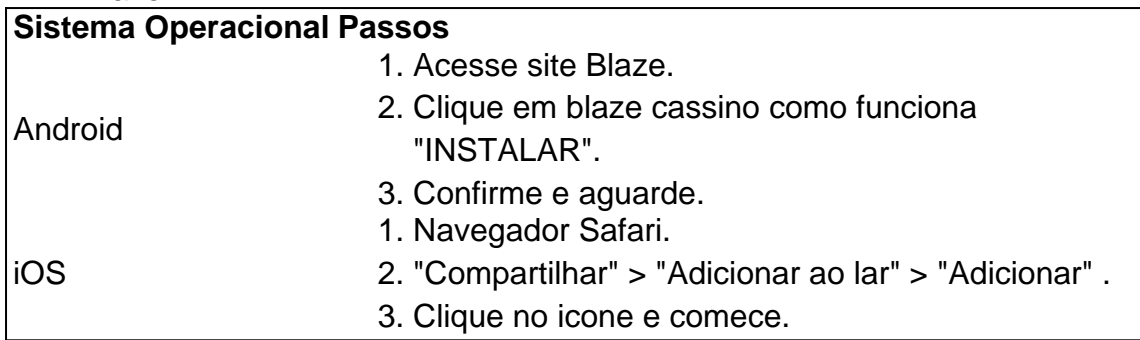

### **Permissão de instalação em blaze cassino como funciona dispositivos Android**

Quando se tentar instalar o aplicativo a partir do navegador, sistema Android bloqueia o download e manda informar : "Para você poder instalar a App Blaze, você precisa alter arquivos de fonte desconhecida.

Conheça a Blaze, o novo companheiro da blaze cassino como funciona jogatina em:[1v1 lol jogo](/1v1-lol-jogo-de-tiro-online-2024-07-06-id-198.html) [de tiro online](/1v1-lol-jogo-de-tiro-online-2024-07-06-id-198.html)[cupom desconto estrela bet](/cupom-desconto-estrela-bet-2024-07-06-id-23077.html)Depo. para salvar na blaze cassino como funciona tela

inicial, solicite as permissões ... para fazer o download e.**O que é a Blaze?**"A Blaze é simplesmente legal!" : conecta jogadores-fãs aos resultados esportivos [aposta aberta sportingbet](/aposta-aberta-sportingbet-2024-07-06-id-3557.html).

# **blaze cassino como funciona :caça niquel que paga dinheiro real**

ssistir ou acompanhar de graça, como Pawn Stars, Guerras de Armazenamento e Forjado em k0} Fogo. A aplicação oferece tudo o que você ama do canal de televisão factuais Blaus LAZE que está repleto de personagens em blaze cassino como funciona chamas. Blaze TV no App Store apps.apple :

app blaze-tv k0 Vá para a

Blaze Crash 2024 | Estratgias de como Jogar na Blaze Brasil!

Blaze informaes\n\n Blaze app a ferramenta que voc precisa. 7 Com a Blaze apostas app voc pode jogar de qualquer lugar.

Blaze App 2024 Como salvar no celular e 7 apostar a todo momento

Blaze crash um jogo rpido e muito fcil de entender. No crash Blaze o jogador s 7 precisa fazer blaze cassino como funciona aposta e retirar antes que o multiplicador pare.

Blaze Crash - Como apostar, ativar bnus e mais dicas!

## **blaze cassino como funciona :slot paga mesmo**

ataques à infraestrutura energética ucraniana nos últimos dias, causando danos significativos blaze cassino como funciona várias regiões.

A empresa de energia ucraniana Centrenergo anunciou no sábado que a Central Termal Zmiiv, uma das maiores usinas térmicas da região oriental Kharkev foi completamente destruída após bombardeio russo na semana passada. Os cronograma paralisações ainda estavam blaze cassino como funciona vigor por cerca do 120 mil pessoas nesta área onde 700 000 perderam

eletricidade depois dos ataques à usina terem ocorrido dia 22 março deste ano Dez foguetes Vampiros de fabricação checa também pousaram na região fronteiriça russa, blaze cassino como funciona Belgorod no domingo (dia 22), disse o Ministério da Defesa russo. Uma mulher ficou ferida quando um incêndio estourou após a agressão ", afirmou Vyacheslav Gladkov do governo regional dos EUA

A idade máxima para os recrutas aumentou de 27 a 30 anos blaze cassino como funciona julho 2024, num movimento que parecia fazer parte dos esforços da expansão militar do país durante o combate na Ucrânia. Todos homens russos são obrigados à completar um ano no serviço nacional embora muitos evitem esse projeto usando adiamento concedido aos estudantes e pessoas com doenças crônicas entre outros países;

#### https://rusia-ukraine

 $\overbrace{\phantom{aaaaa}}^{\ast}$ 

Author: centrovet-al.com.br Subject: blaze cassino como funciona Keywords: blaze cassino como funciona Update: 2024/7/6 7:18:06